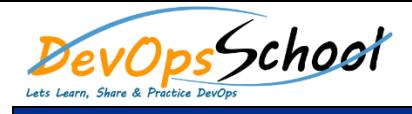

## Hashicorp Consul Training<br>
External Consul Training<br>
Curriculum 2 Days

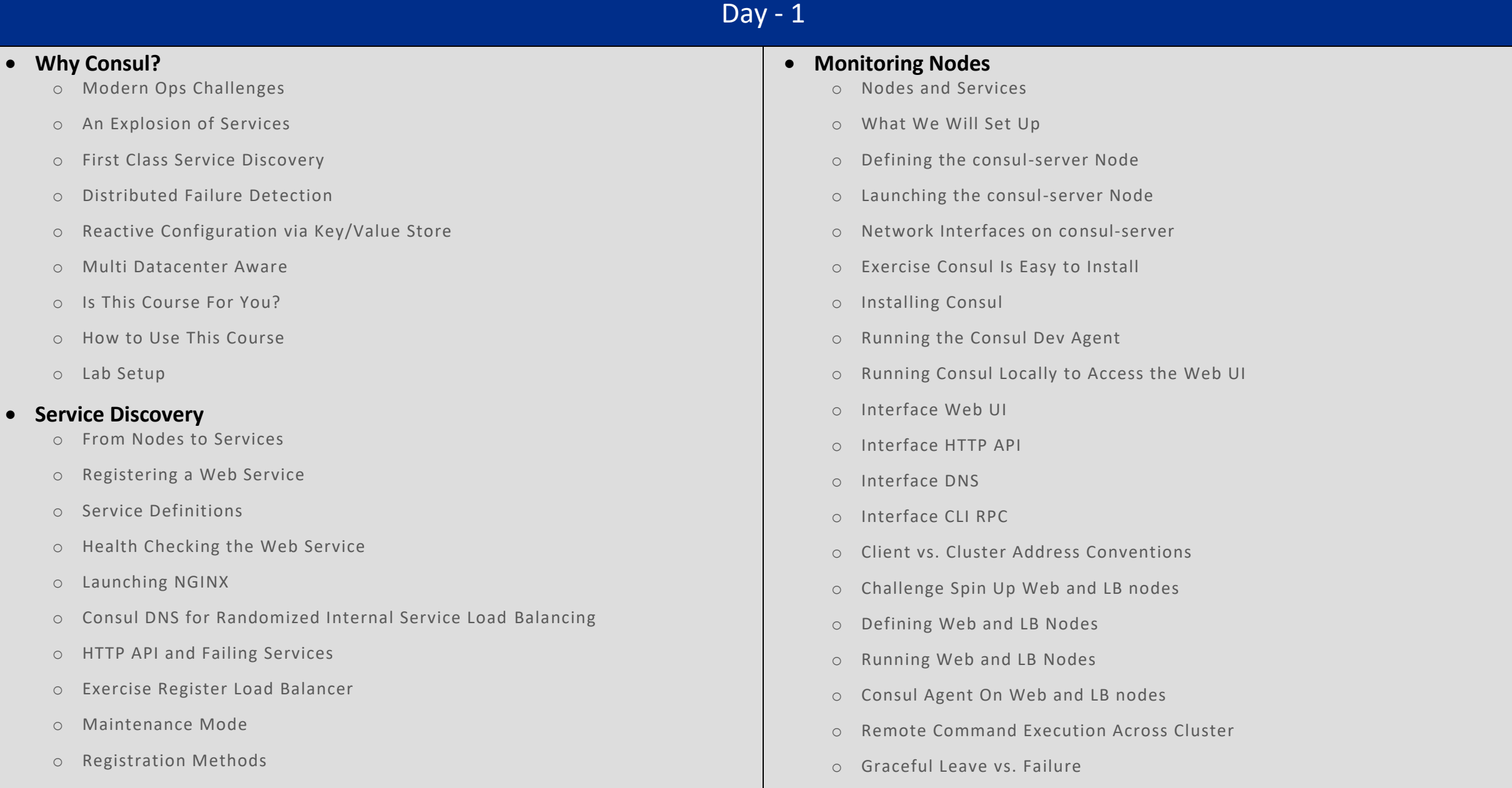

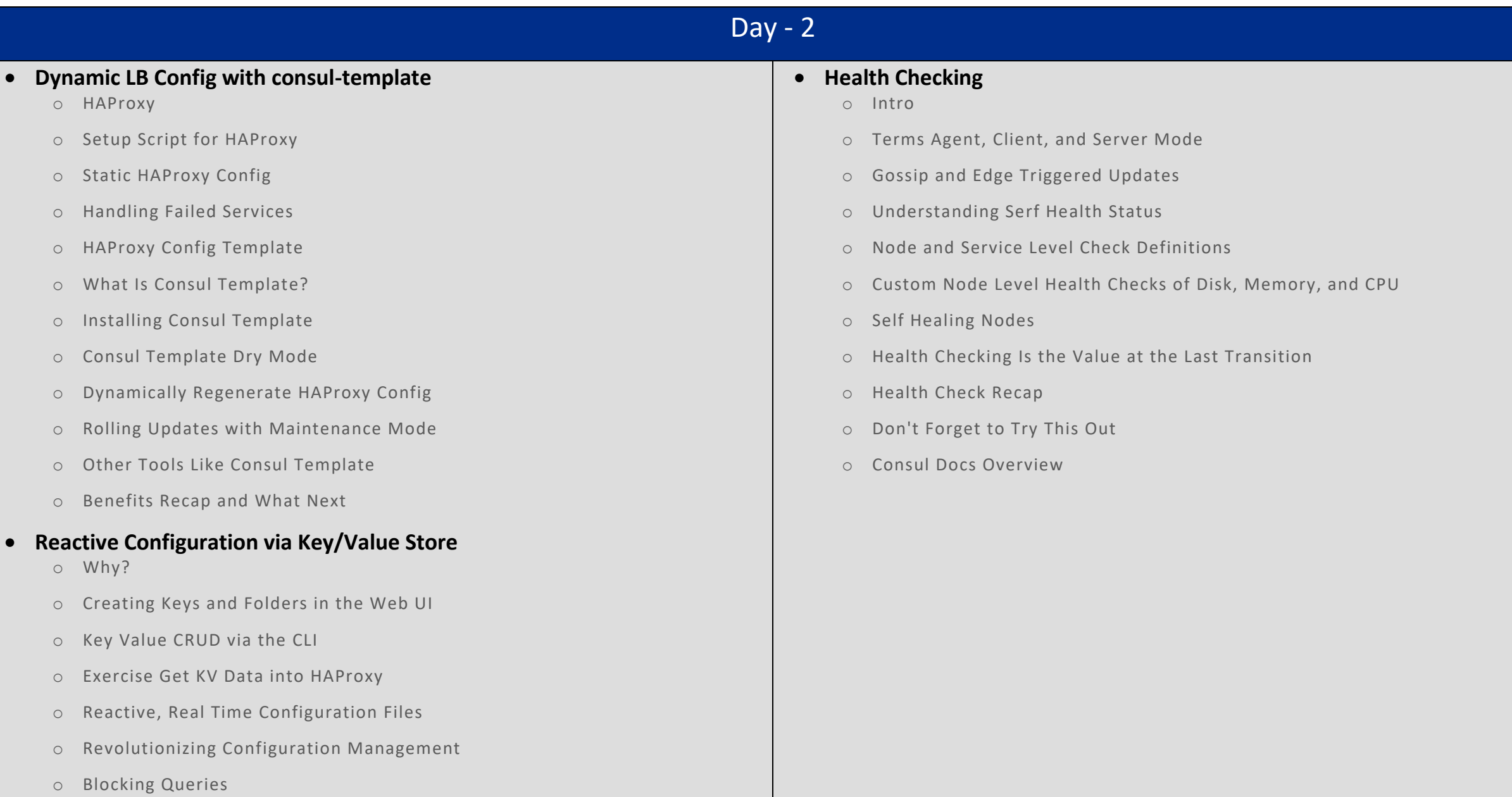

o Tools to Investigate